## **1 Introdución e características de OwnCloud**

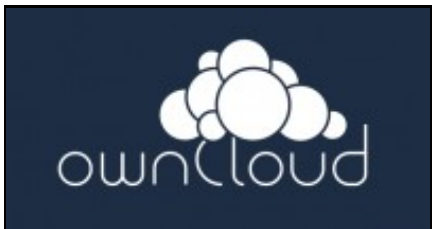

## Logo de ownCloud

By ownCloud [\(http://gitorious.org/owncloud/owncloud/](http://gitorious.org/owncloud/owncloud/)), via Wikimedia Commons

- [OwnCloud](http://owncloud.org) é unha aplicación web libre que ten como obxectivo poder implantar un almacenamento e aplicacións na nube utilizando servidores propios.
- Pretende proporcionar unha alternativa libre a servizos privativos como [Dropbox](https://www.dropbox.com/) ou [Google Drive.](https://drive.google.com)
- A aplicación precisa para a súa execución un servidor web (normalmente Apache), con soporte para PHP (linguaxe na que está escrita a aplicación), e un xestor de base de datos [SQLite](http://es.wikipedia.org/wiki/SQLite), [MariaDB](https://es.wikipedia.org/wiki/MariaDB), [MySQL](http://es.wikipedia.org/wiki/MySQL) ou [PostgreSQL](http://es.wikipedia.org/wiki/PostgreSQL).
- Para a distribución dos ficheiros a través da web, utiliza o protocolo [WebDAV.](http://es.wikipedia.org/wiki/WebDAV)
- Entre as súas funcionalidade podemos destacar:
	- ♦ Sincronización de ficheiros cos equipos cliente (ofrece diversas aplicacións para distintos sistemas operativos cliente).
	- ♦ Compartición de ficheiros entre os usuarios de ownCloud.
	- ♦ Reprodutor de música en liña.
	- ♦ Calendario, xestión de contactos e marcadores.
	- ♦ Editor de texto en liña e visor de documentos PDF e ODF.
	- ♦ Galería de imaxes.
- Tamén permite a conexión de sistemas de almacenamento externos, que poden ser contas de Dropbox ou Google Drive, conexións FTP, WebDAV, CIFS, etc.
- Por último, unha funcionalidade moi importante para nós será a posibilidade de autenticar os usuarios sobre un servidor LDAP ou un Directorio Activo de Windows (ou un servidor Samba4).
- A seguinte imaxe mostra a uso de ownCloud dende un navegador web:

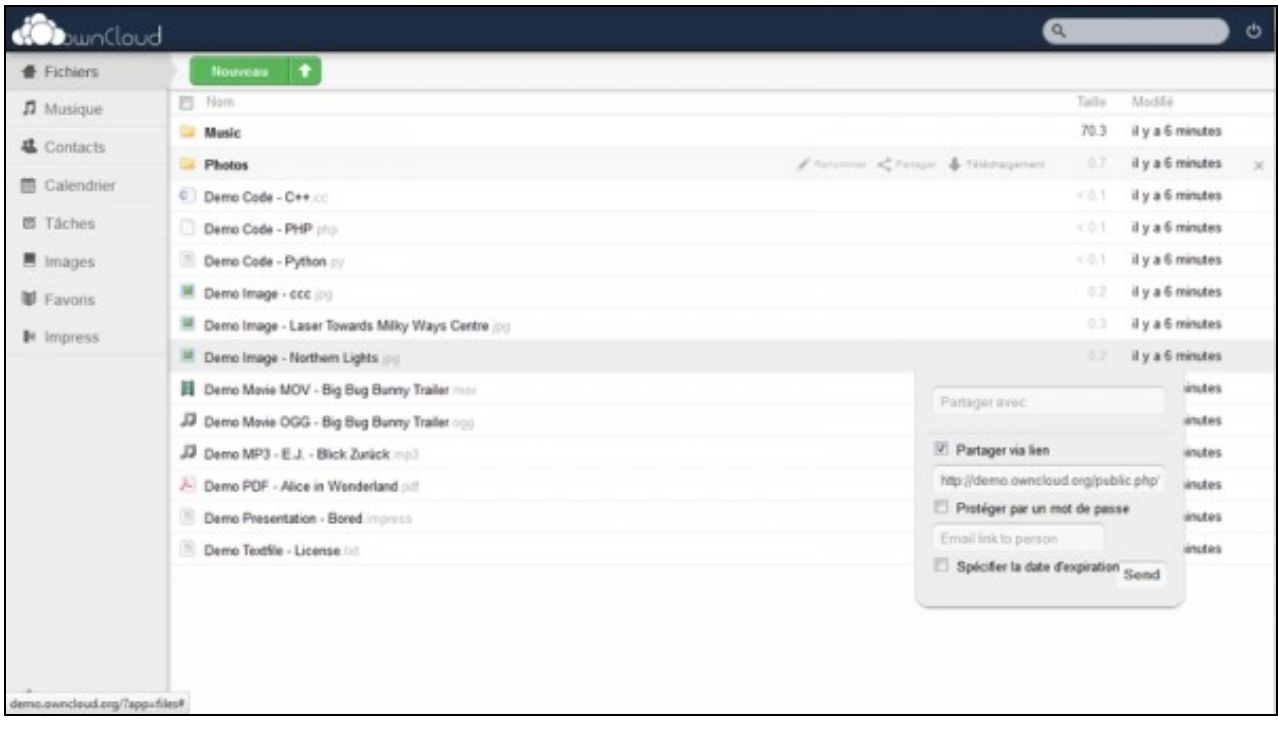

Vista do uso de ownCloud (extraída da Wikipedia)

-- [Antonio de Andrés Lema](https://manuais.iessanclemente.net/index.php/Usuario:Antonio) e [Carlos Carrión Álvarez](https://manuais.iessanclemente.net/index.php/Usuario:Carrion)